# ECDL BASE – L'essentiel sur l'ordinateur – BM1

## **Description**

Ce cours définit les concepts et compétences essentiels liés à l'utilisation des appareils, la création et la gestion de fichiers, les réseaux et la sécurité des données.

#### **Niveau** Fondamental **Contenu du cours Ordinateurs et dispositifs numériques mobiles (devices)** Module 1 : TIC

- Comprendre le terme : Technologies de l'Information et de la Communication (TIC)
- Identifier les différentes utilisations possibles des TIC : les services Internet, les utilisations de technologies mobiles, les applications permettant de produire des documents

Module 2 : Matériel

- Définir le terme : matériel. Identifier les principaux types d'ordinateurs comme : ordinateurs de bureau, ordinateurs portables, tablettes, Identifier les principaux types de dispositifs numériques mobiles comme le smartphone, lecteurs multimédias, appareils photos
- Définir les termes : processeur, mémoire vive (Random Access Memory RAM), stockage des données. Comprendre leur impact sur les performances des ordinateurs et des dispositifs numériques mobiles
- Identifier les principaux types de périphériques intégrés ou externes : imprimante, moniteur, scanner, clavier, souris/pavé tactile, webcam, haut-parleur, micro, station d'accueil (docking station)
- Identifier les principaux ports d'entrée/sortie : USB, HDMI

Module 3 : Logiciel et licence d'utilisation

- Définir le terme : logiciel. Faire la distinction entre les deux grands types de logiciels : systèmes d'exploitation, applications. Savoir qu'un logiciel peut être installé localement ou être accessible en ligne
- Définir le terme : système d'exploitation. Connaître les principaux systèmes d'exploitation que l'on trouve sur les ordinateurs et les dispositifs numériques mobiles
- Connaître les principales applications : suites bureautiques, messageries, réseaux sociaux, programmes de lecture de fichiers multimédias, logiciels de graphisme, applications mobiles
- Définir le terme : contrat de licence utilisateur final (CLUF) (End-User License Agreement EULA). Savoir qu'un logiciel est soumis à acceptation de licence avant de pouvoir l'utiliser
- Connaître les principaux types de licences : propriétaire/privative, logiciel libre (open source), version d'essai/partagiciel (shareware), gratuiciel (freeware)

Module 4 : Démarrer, Arrêter

- Démarrer un ordinateur et se connecter à une session de travail de manière sécurisée en utilisant un nom d'utilisateur et un mot de passe
- Se déconnecter d'une session de travail, arrêter/redémarrer l'ordinateur en utilisant la procédure appropriée

#### **Bureau, icônes, réglages** Module 1 : Bureau et icônes

- Savoir à quoi servent le bureau et la barre de tâches
- Reconnaître les icônes représentant : fichiers, dossiers, applications, imprimantes, lecteurs, raccourcis/alias, corbeille/poubelle
- Sélectionner et déplacer des icônes
- Créer, renommer, déplacer, supprimer un raccourci/alias

Module 2 : Utiliser les fenêtres

- Connaître les différentes parties d'une fenêtre : barre de titre, barre de menu, barre d'outils, ruban, barre d'état, barre de défilement
- Ouvrir, réduire, agrandir, restaurer, maximiser, redimensionner, déplacer, fermer une fenêtre
- Basculer entre fenêtres ouvertes
- Outils et réglages
- Utiliser les fonctions d'aide
- Afficher les informations de base de votre système : nom et version du système d'exploitation, mémoire vive installée (RAM)
- Changer les paramètres du bureau : date et heure, réglage du son, résolution de l'écran
- Modifier, ajouter, supprimer une langue de clavier. Modifier la langue par défaut
- Arrêter une application qui ne répond plus
- Installer, désinstaller une application
- Connecter un dispositif numérique mobile (device) à un ordinateur : clé USB, disque dur externe, appareil photo, lecteur multimédia. Déconnecter un dispositif numérique mobile en utilisant la procédure adéquate
- Effectuer une capture de l'intégralité de l'écran, de la fenêtre active

#### **Productions** Module 1 : Travailler avec du texte

- Ouvrir, fermer une application de traitement de texte. Ouvrir, fermer des fichiers
- Saisir du texte dans un document
- Copier, déplacer du texte dans un document, entre documents ouverts. Coller une capture d'écran dans un document
- Enregistrer et donner un nom à un document

#### Module 2 : Imprimer

- Installer, désinstaller une imprimante. Imprimer une page de test
- Choisir une imprimante par défaut dans une liste d'imprimantes installées
- Imprimer un document depuis une application de traitement de texte
- Afficher, mettre en pause, redémarrer, annuler une tâche d'impression

**Gestion de fichiers** Module 1 : Connaître les fichiers et dossiers

- Comprendre comment un système d'exploitation organise les lecteurs, les dossiers et les fichiers dans une structure hiérarchique, naviguer parmi les lecteurs, dossiers, sous- dossiers et fichiers
- Afficher les propriétés des fichiers et dossiers : le nom, la taille, l'emplacement
- Modifier l'affichage des fichiers et dossiers sous la forme : mosaïques, icônes, liste, détails
- Reconnaître les types de fichiers les plus courants : traitement de texte, tableur, présentation, pdf (Portable Document Format), image, fichier audio, vidéo, fichier compressé, fichier exécutable
- Ouvrir un fichier, classeur, lecteur
- Connaître les bonnes pratiques pour nommer les dossiers et fichiers en utilisant des noms qui ont du sens et qui permettent de les organiser et de les retrouver facilement
- Créer un dossier
- Renommer un fichier, un dossier
- Rechercher des fichiers par leurs propriétés : partie ou totalité du nom en utilisant des caractères génériques (\* ?) si nécessaire, contenu, date de modification

Module 2 : Organiser les fichiers et les dossiers

Sélectionner un fichier ou dossier. Sélectionner plusieurs fichiers ou dossiers consécutifs, non consécutifs

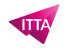

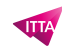

- Trier des fichiers de manière croissante ou décroissante par nom, par taille, par type ou par date de modification
- Copier, déplacer des fichiers ou des dossiers dans un même dossier, vers un autre dossier, vers un autre lecteur
- Supprimer des fichiers, dossiers en les envoyant à la corbeille/poubelle. Les restaurer vers leur emplacement d'origine
- Vider la corbeille/poubelle

Module 3 : Stockage et compression

- Connaître les principaux types de dispositifs de stockage : disque dur interne, disque dur externe, disque réseau, CD, DVD, disque Blu-ray, clé USB, carte mémoire, stockage en ligne
- Connaître la taille d'un fichier, d'un dossier. Savoir que les unités de mesure d'un stockage sont : Ko, Mo, Go, To
- Afficher l'espace libre sur un périphérique de stockage
- Comprendre à quoi sert la compression de fichiers et de dossiers
- Compresser des fichiers, des dossiers
- Extraire des fichiers, des dossiers compressés vers un emplacement spécifique d'un lecteur

## **Réseaux** Module 1 : Concepts réseaux

- Définir le terme : réseau. Connaître l'utilité d'un réseau : partager, accéder à des données partagées et à des périphériques de manière sécurisée
- Définir le terme : Internet. Identifier quelques-unes de ses principales utilisations : World Wide Web (WWW), Voix sur IP (VoIP), e-mail, Messagerie instantanée (IM)
- Définir les termes : intranet, Virtual Private Network (VPN) et connaître leur utilité
- Comprendre ce que signifie : taux de transfert et comment elle se mesure : bits par seconde (bps), kilobits par seconde (kbps), mégabits par seconde (mbps), gigabits par seconde (gbps)
- Comprendre la notion de téléchargement vers un réseau (upload) et depuis un réseau (download)

Module 2 : Accès réseau

- Définir le terme : fournisseur d'accès à Internet (FAI). Connaître les éléments importants à considérer lors du choix d'un accès à Internet : débit du téléchargement montant (upload), débit du téléchargement descendant (download) restrictions de quantité, coût
- Reconnaître l'état d'une connexion sans fil : protégée/sécurisée, ouverte
- Se connecter à un réseau sans fil

**Sécurité et bien-être** Module 1 : Protéger ses données et ses dispositifs numériques

- Connaître les bonnes pratiques en matière de mot de passe : une longueur suffisante, le mélange de chiffres et de lettres, ne pas partager son mot de passe, changer régulièrement de mot de passe
- Définir le terme : pare-feu (firewall) et savoir à quoi il sert
- Comprendre l'utilité de sauvegarder régulièrement ses données vers un emplacement distant
- Savoir qu'il est important de mettre à jour régulièrement les logiciels : anti-virus, applications, système d'exploitation

Module 2 : Logiciels malveillants

- Comprendre le terme : logiciel malveillant (malware). Identifier les différents types de logiciels malveillants : virus, vers (worm), cheval de Troie (Trojan), logiciel espion (spyware)
- Connaître le mode d'infection adopté par les logiciels malveillants sur un ordinateur ou un dispositif numérique mobile
- Utiliser un logiciel anti-virus pour analyser un ordinateur

Module 3 : Santé et respect de l'environnement

- Connaître les techniques pour assurer le bien-être au poste de travail : prendre régulièrement des pauses, s'assurer d'une luminosité adaptée et d'une bonne posture
- Savoir comment économiser l'énergie avec un ordinateur ou un dispositif numérique mobile : l'éteindre dès que possible, régler ses paramètres d'extinction, de luminosité d'écran, de mise en veille
- Prendre conscience de l'importance de recycler les ordinateurs et dispositifs numériques mobiles, les cartouches d'encre, le papier et les batteries
- Identifier quelques options et programmes permettant de faciliter l'accès à l'informatique : la reconnaissance vocale, la lecture de contenu à l'écran, la loupe, le clavier affiché à l'écran, l'augmentation du contraste des éléments affichés

#### **Lab / Exercices**

Des exercices pratiques seront proposés durant et à la fin de chaque module

#### **Documentation**

Support de cours numérique inclus

#### **Examen**

Cette formation prépare à l'examen ECDL Base - L'essentiel sur l'ordinateur (BM1)

#### **Profils des participants**

- Personnes devant maîtriser les fonctionnalités proposées par le système d'exploitation Windows et par les logiciels Outlook, Word et Excel
- Personnes souhaitant se certifier ECDL

## **Connaissances Préalables**

Pas de prérequis

## **Objectifs**

- Comprendre les notions essentielles liées aux TIC, aux ordinateurs, aux périphériques et aux logiciels
- Démarrer et arrêter un ordinateur
- Travailler efficacement avec un ordinateur en utilisant les icônes et les fenêtres
- Modifier les principaux réglages du système d'exploitation et utiliser les fonctions d'aide intégrée
- Créer un document simple et l'imprimer
- Connaître les principes d'une bonne gestion des documents et être capable d'organiser clairement les fichiers et les dossiers
- Comprendre l'importance de bien gérer le stockage des données et utiliser efficacement les logiciels permettant de compresser/extraire des fichiers de grande taille
- Comprendre les concepts de base d'un réseau et savoir de quelle manière on peut se connecter à un réseau
- Comprendre l'importance de protéger les données et le matériel d'une attaque de virus et prendre conscience de l'utilité de bien gérer les sauvegardes
- Connaître les bonnes pratiques en matière de respect de l'environnement, d'accès à l'informatique pour les utilisateurs présentant un handicap et d'ergonomie

**Prix de l'inscription en Présentiel (CHF)** 1300

**Prix de l'inscription en Virtuel (CHF)** 1200 **Durée (Nombre de Jours)**

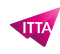

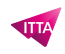

2 **Reference** ECDL1-BM1